# Pham 88904

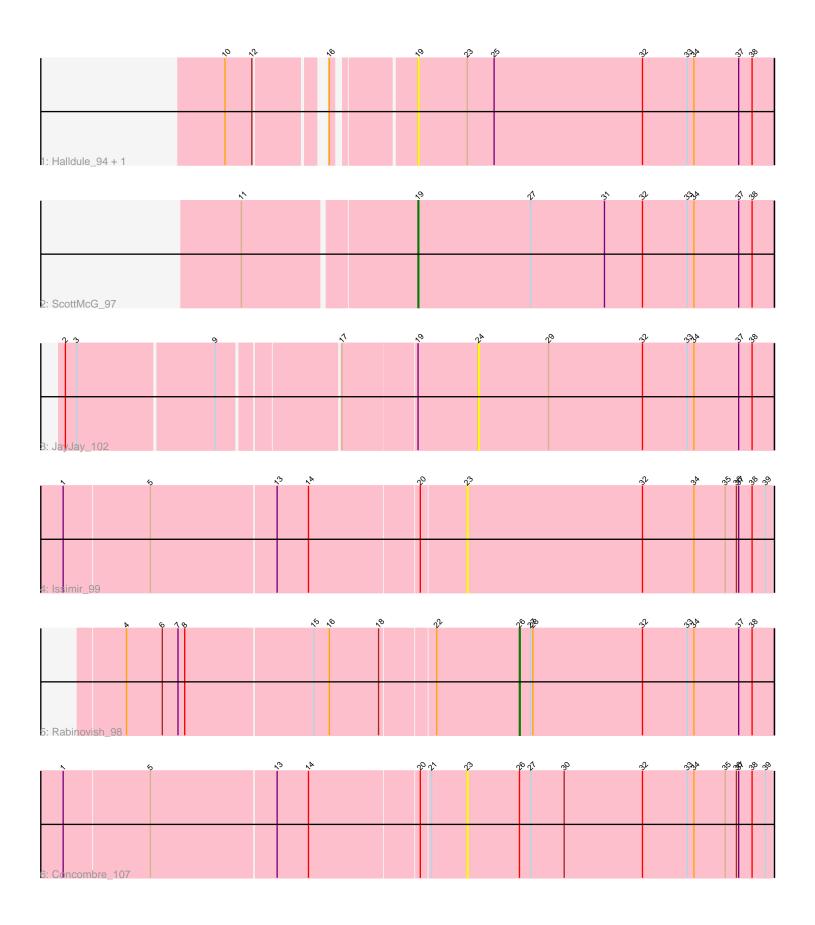

Note: Tracks are now grouped by subcluster and scaled. Switching in subcluster is indicated by changes in track color. Track scale is now set by default to display the region 30 bp upstream of start 1 to 30 bp downstream of the last possible start. If this default region is judged to be packed too tightly with annotated starts, the track will be further scaled to only show that region of the ORF with annotated starts. This action will be indicated by adding "Zoomed" to the title. For starts, yellow indicates the location of called starts comprised solely of Glimmer/GeneMark auto-annotations, green indicates the location of called starts with at least 1 manual gene annotation.

## Pham 88904 Report

This analysis was run 04/28/24 on database version 559.

Pham number 88904 has 7 members, 5 are drafts.

Phages represented in each track:

- Track 1 : Halldule\_94, JulietS\_95
- Track 2 : ScottMcG\_97
- Track 3 : JayJay\_102
- Track 4 : Issimir\_99
- Track 5 : Rabinovish\_98
- Track 6 : Concombre\_107

## Summary of Final Annotations (See graph section above for start numbers):

The start number called the most often in the published annotations is 19, it was called in 1 of the 2 non-draft genes in the pham.

Genes that call this "Most Annotated" start: • Halldule\_94, JulietS\_95, ScottMcG\_97,

Genes that have the "Most Annotated" start but do not call it: • JayJay\_102,

Genes that do not have the "Most Annotated" start: • Concombre\_107, Issimir\_99, Rabinovish\_98,

### Summary by start number:

Start 19:

- Found in 4 of 7 (57.1%) of genes in pham
- Manual Annotations of this start: 1 of 2
- Called 75.0% of time when present

• Phage (with cluster) where this start called: Halldule\_94 (C1), JulietS\_95 (C1), ScottMcG\_97 (C1),

Start 23:

- Found in 4 of 7 (57.1%) of genes in pham
- No Manual Annotations of this start.
- Called 50.0% of time when present

• Phage (with cluster) where this start called: Concombre\_107 (C1), Issimir\_99 (C1),

Start 24:

- Found in 1 of 7 (14.3%) of genes in pham
- No Manual Annotations of this start.
- Called 100.0% of time when present
- Phage (with cluster) where this start called: JayJay\_102 (C1),

Start 26:

- Found in 2 of 7 (28.6%) of genes in pham
- Manual Annotations of this start: 1 of 2
- Called 50.0% of time when present
- Phage (with cluster) where this start called: Rabinovish\_98 (C1),

#### Summary by clusters:

There is one cluster represented in this pham: C1

Info for manual annotations of cluster C1:

- •Start number 19 was manually annotated 1 time for cluster C1.
- •Start number 26 was manually annotated 1 time for cluster C1.

#### Gene Information:

Gene: Concombre\_107 Start: 53555, Stop: 53962, Start Num: 23 Candidate Starts for Concombre\_107: (1, 53030), (5, 53144), (13, 53309), (14, 53351), (20, 53495), (21, 53507), (23, 53555), (Start: 26 @53624 has 1 MA's), (27, 53639), (30, 53684), (32, 53789), (33, 53849), (34, 53858), (35, 53900), (36, 53915), (37, 53918), (38, 53936), (39, 53954),

Gene: Halldule\_94 Start: 48667, Stop: 49143, Start Num: 19 Candidate Starts for Halldule\_94: (10, 48454), (12, 48490), (16, 48568), (Start: 19 @48667 has 1 MA's), (23, 48733), (25, 48769), (32, 48967), (33, 49027), (34, 49036), (37, 49096), (38, 49114),

Gene: Issimir\_99 Start: 51331, Stop: 51738, Start Num: 23 Candidate Starts for Issimir\_99: (1, 50806), (5, 50920), (13, 51085), (14, 51127), (20, 51271), (23, 51331), (32, 51565), (34, 51634), (35, 51676), (36, 51691), (37, 51694), (38, 51712), (39, 51730),

Gene: JayJay\_102 Start: 52597, Stop: 52992, Start Num: 24 Candidate Starts for JayJay\_102: (2, 52075), (3, 52090), (9, 52270), (17, 52420), (Start: 19 @52516 has 1 MA's), (24, 52597), (29, 52690), (32, 52816), (33, 52876), (34, 52885), (37, 52945), (38, 52963),

Gene: JulietS\_95 Start: 48518, Stop: 48994, Start Num: 19 Candidate Starts for JulietS\_95: (10, 48305), (12, 48341), (16, 48419), (Start: 19 @48518 has 1 MA's), (23, 48584), (25, 48620), (32, 48818), (33, 48878), (34, 48887), (37, 48947), (38, 48965),

Gene: Rabinovish\_98 Start: 51482, Stop: 51823, Start Num: 26

Candidate Starts for Rabinovish\_98: (4, 50969), (6, 51017), (7, 51038), (8, 51047), (15, 51215), (16, 51236), (18, 51302), (22, 51371), (Start: 26 @51482 has 1 MA's), (27, 51497), (28, 51500), (32, 51647), (33, 51707), (34, 51716), (37, 51776), (38, 51794),

Gene: ScottMcG\_97 Start: 50254, Stop: 50730, Start Num: 19 Candidate Starts for ScottMcG\_97: (11, 50029), (Start: 19 @50254 has 1 MA's), (27, 50404), (31, 50503), (32, 50554), (33, 50614), (34, 50623), (37, 50683), (38, 50701),